<<Photoshop CS5

<<Photoshop CS5

- 13 ISBN 9787121158841
- 10 ISBN 7121158841

出版时间:2012-4

页数:306

字数:506000

extended by PDF and the PDF

http://www.tushu007.com

, tushu007.com

## $\le$  -Photoshop CS5  $\ge$

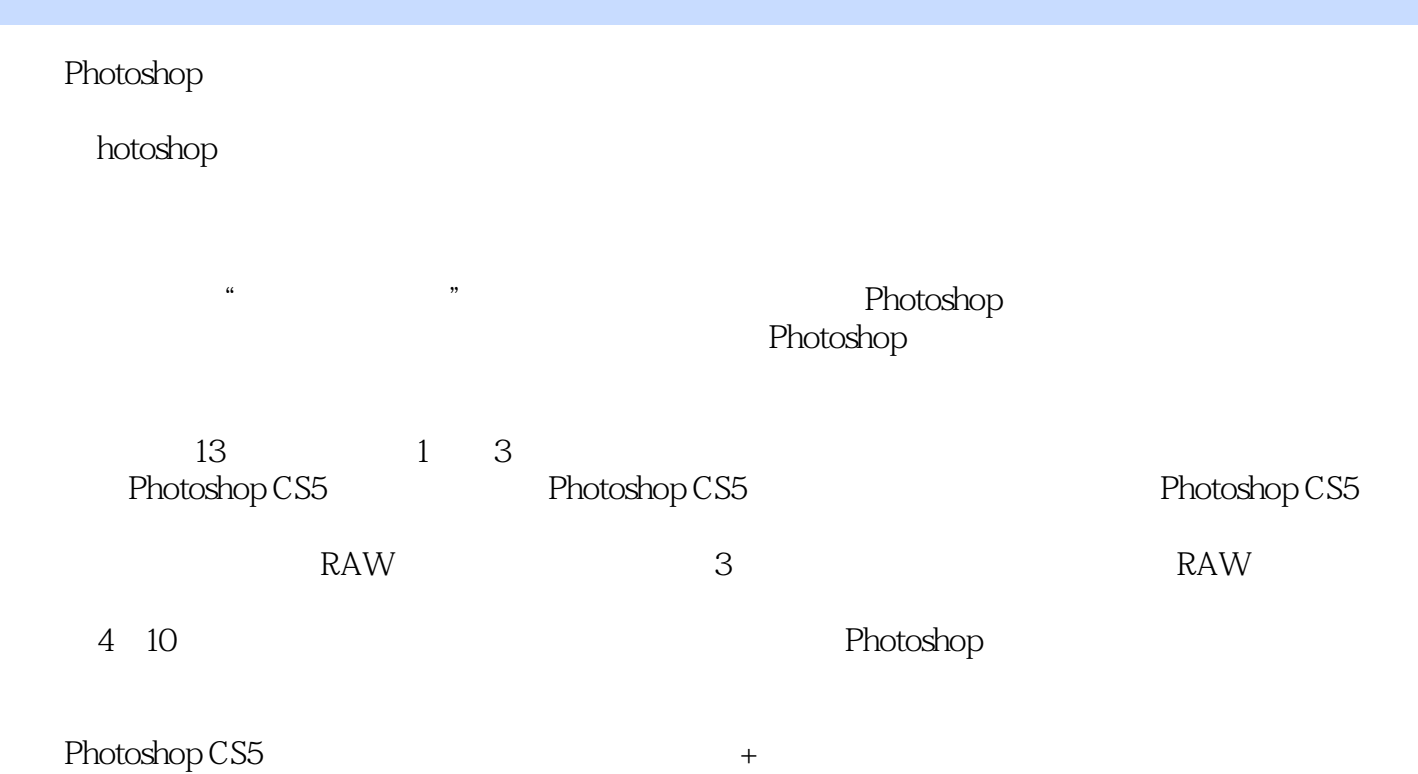

 $11~13$ 

## $\le$  -Photoshop CS5  $\ge$

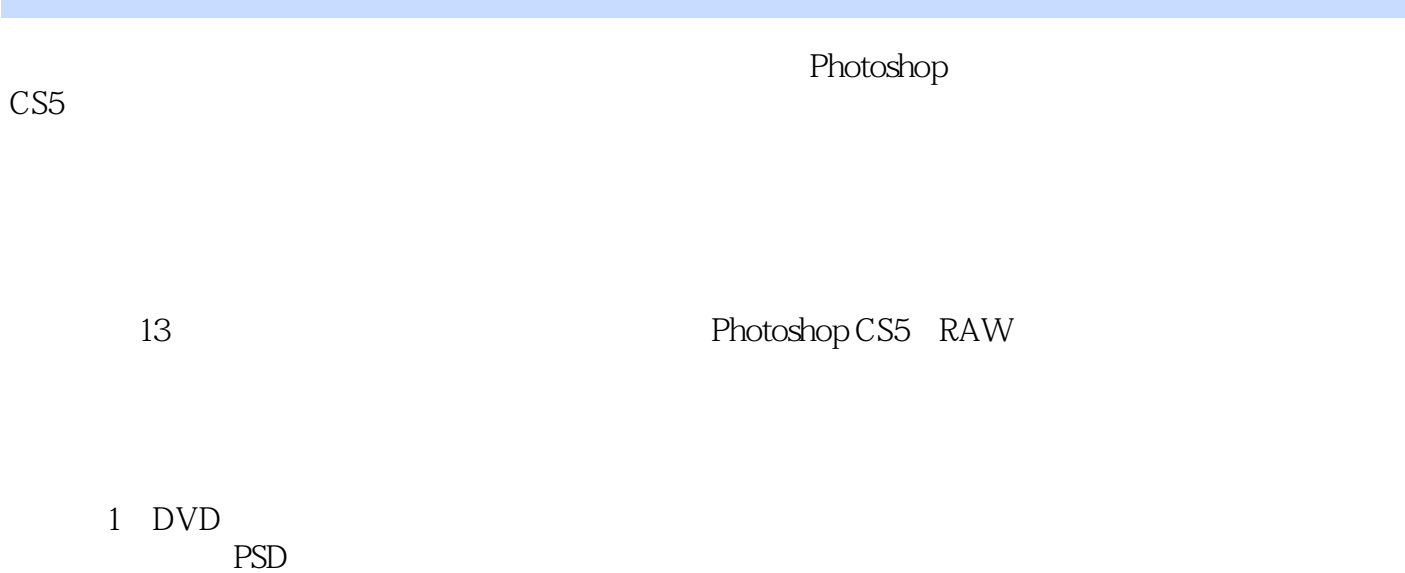

Photoshop<br>CS5 CS5数码照片处理自学成才》适合数码摄影爱好者和平面处理的初、中级读者作为自学参考书,也可

 $\le$  -Photoshop CS5  $\ge$ 

 $1$  $1 \quad 1$  $1 \quad 1 \quad 1$  $1 \quad 1 \quad 2$  $\begin{array}{ccc} 1 & 2 \\ 1 & 2 & 1 \end{array}$  $\begin{array}{ccc} 2 & 1 & \text{Windows} \\ 2 & 2 & \text{ACDSee} \end{array}$ 1 2 2 ACDSee<br>1.3 Adobe Bridge Adobe Bridge  $1.3 \quad 1$ 1 3 2 1.3.3 1 3 4 1 3 5 1 3 6  $1$  $\sim$  2 2 Photoshop CS5<br>3 Raw Raw  $4<sub>1</sub>$  $5<sub>5</sub>$  $6$  $7$ 第8章 照片的  $9<sub>°</sub>$ 10<br>11  $11$  $12$ <br> $13$ 

 $13$ 

## $\leq$  -Photoshop CS5  $\geq$

Photoshop CS5

## $\le$  -Photoshop CS5  $\ge$

本站所提供下载的PDF图书仅提供预览和简介,请支持正版图书。

更多资源请访问:http://www.tushu007.com